## **Analyse de variance ANOVA**

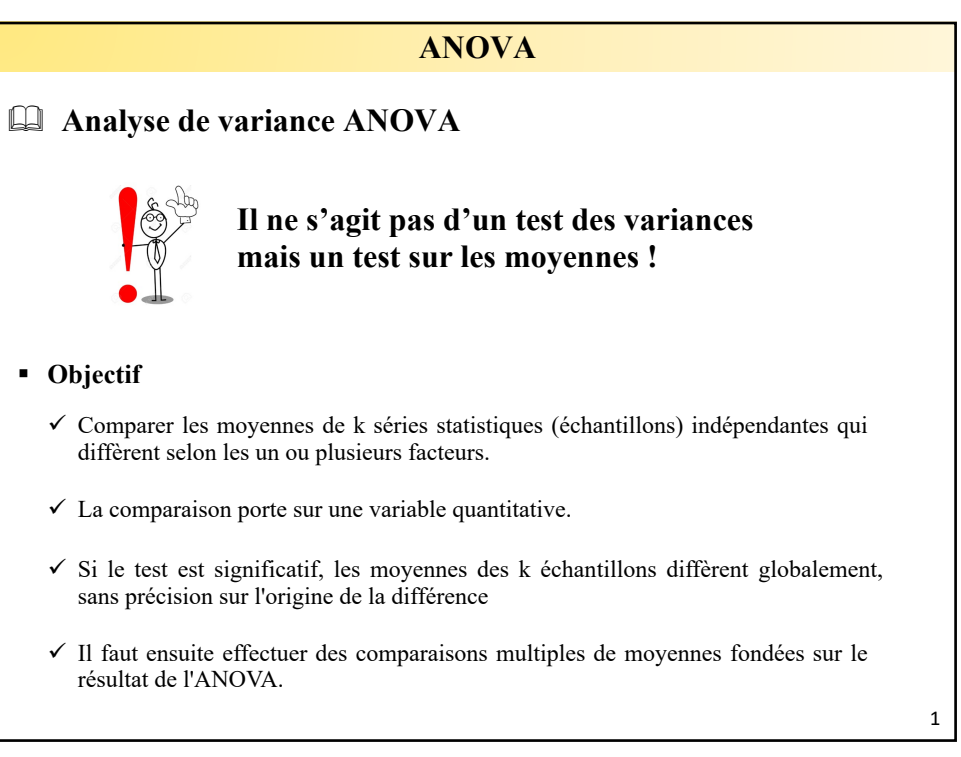

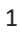

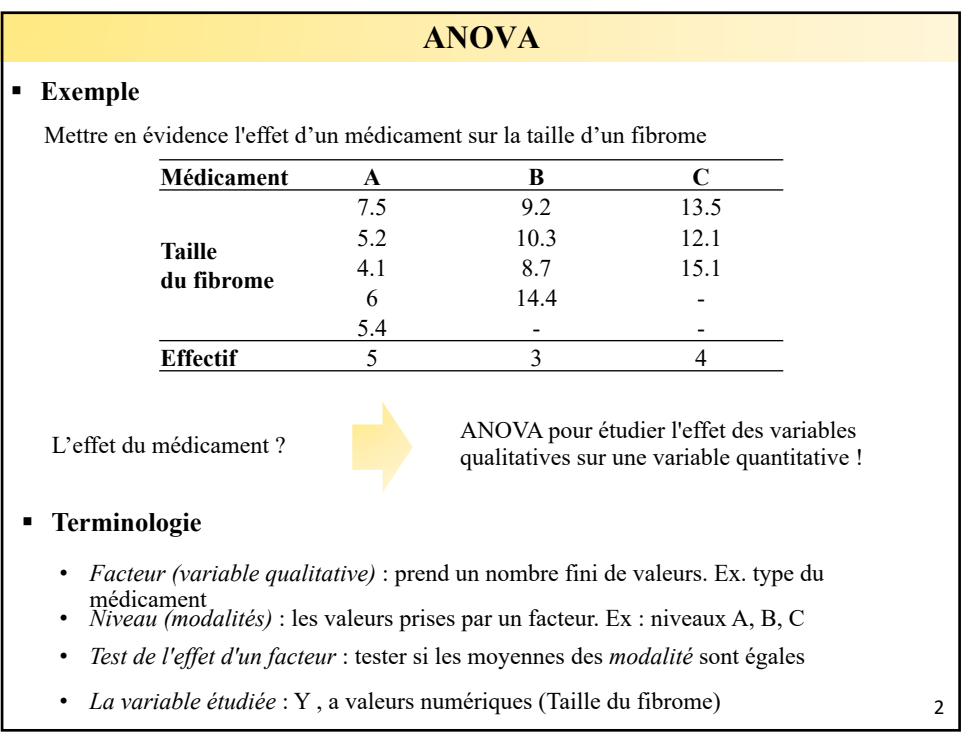

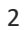

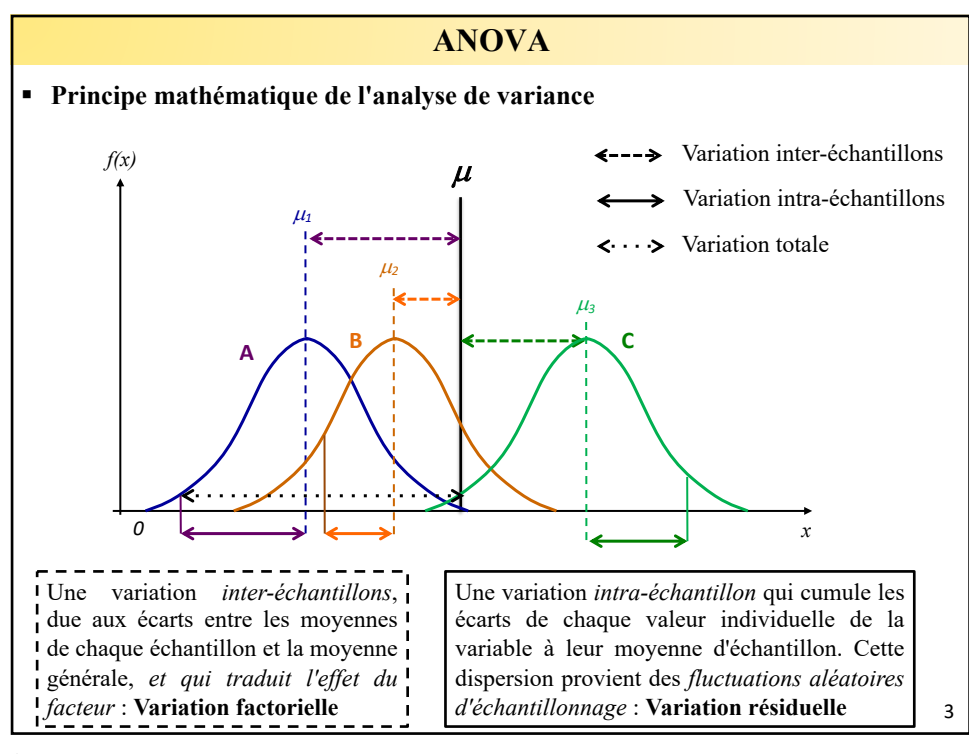

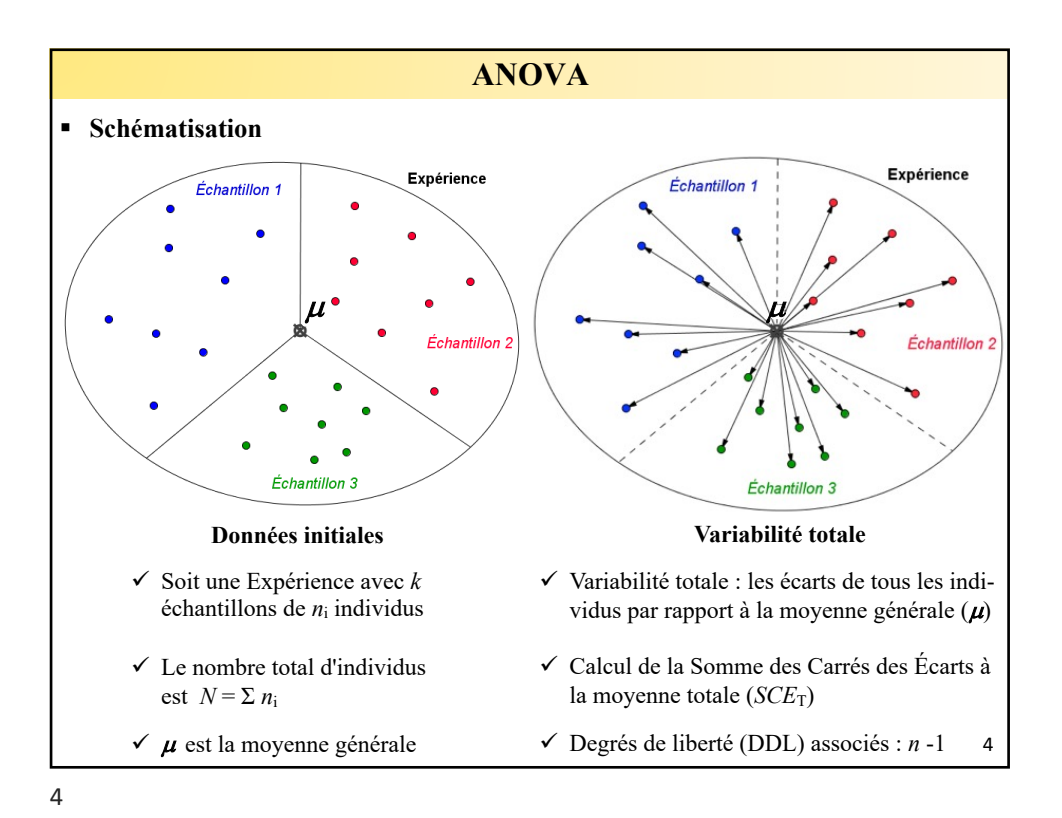

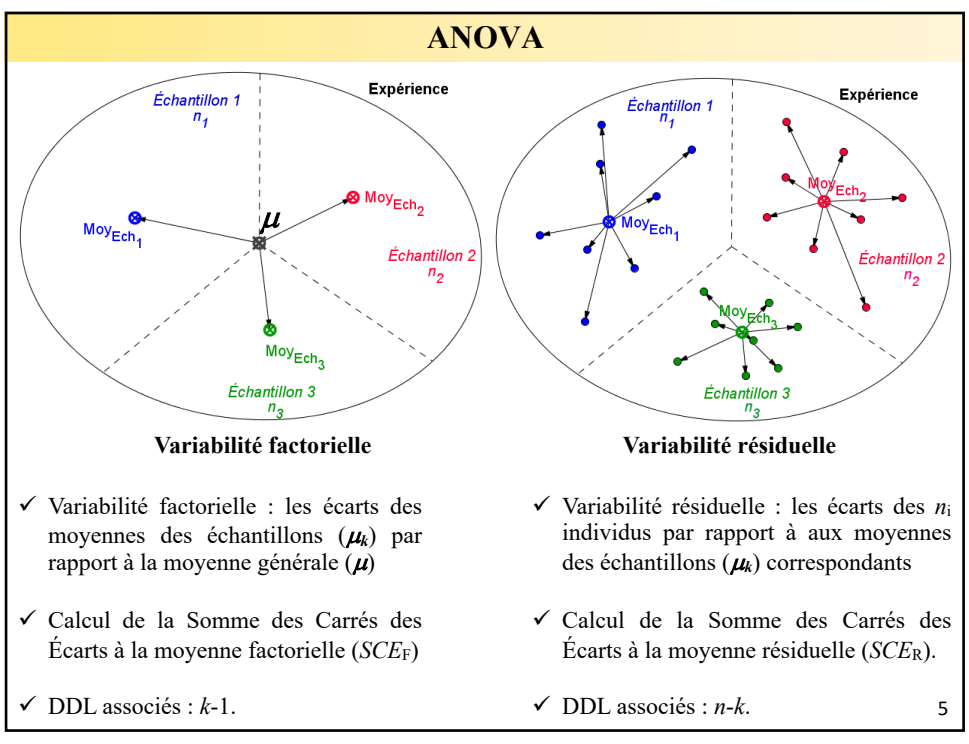

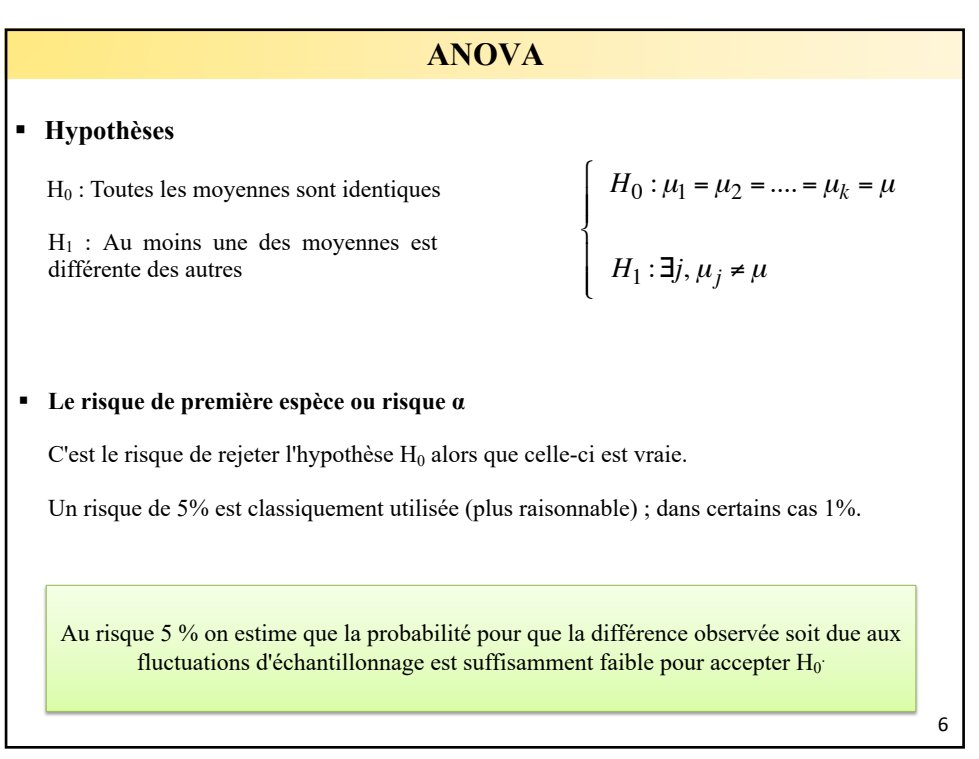

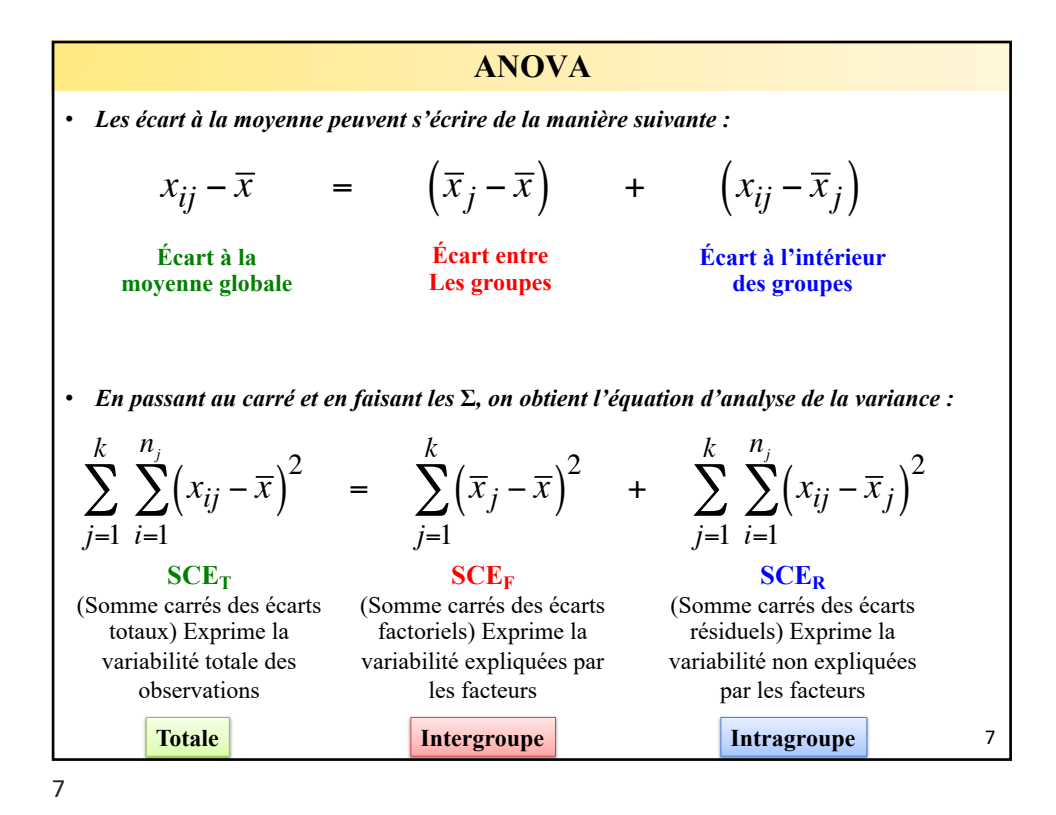

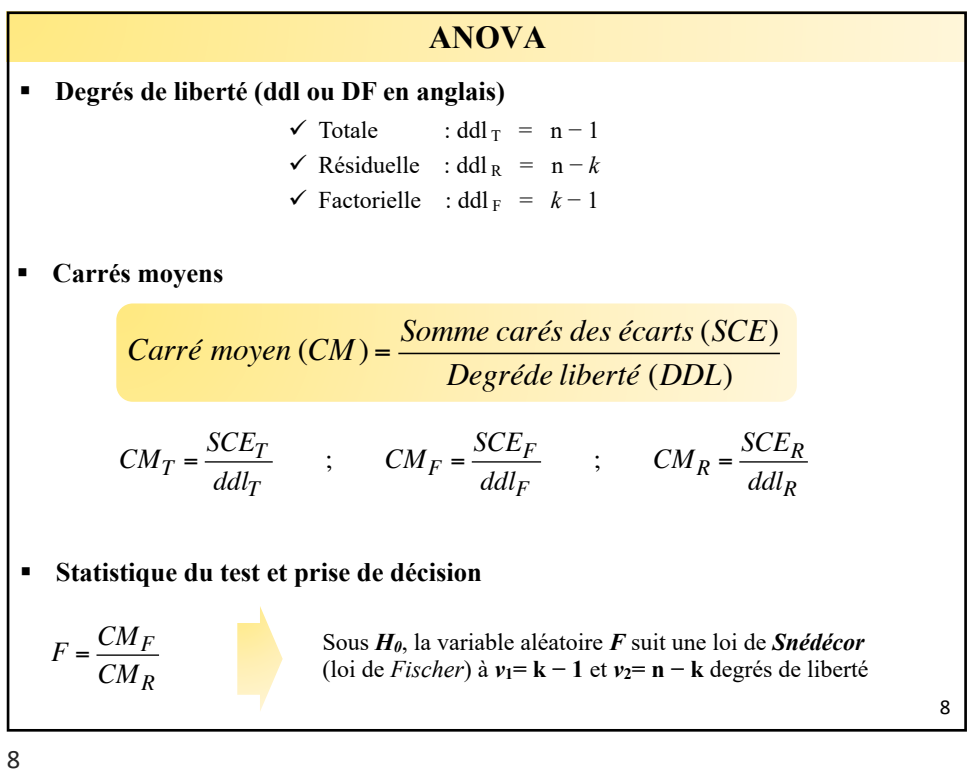

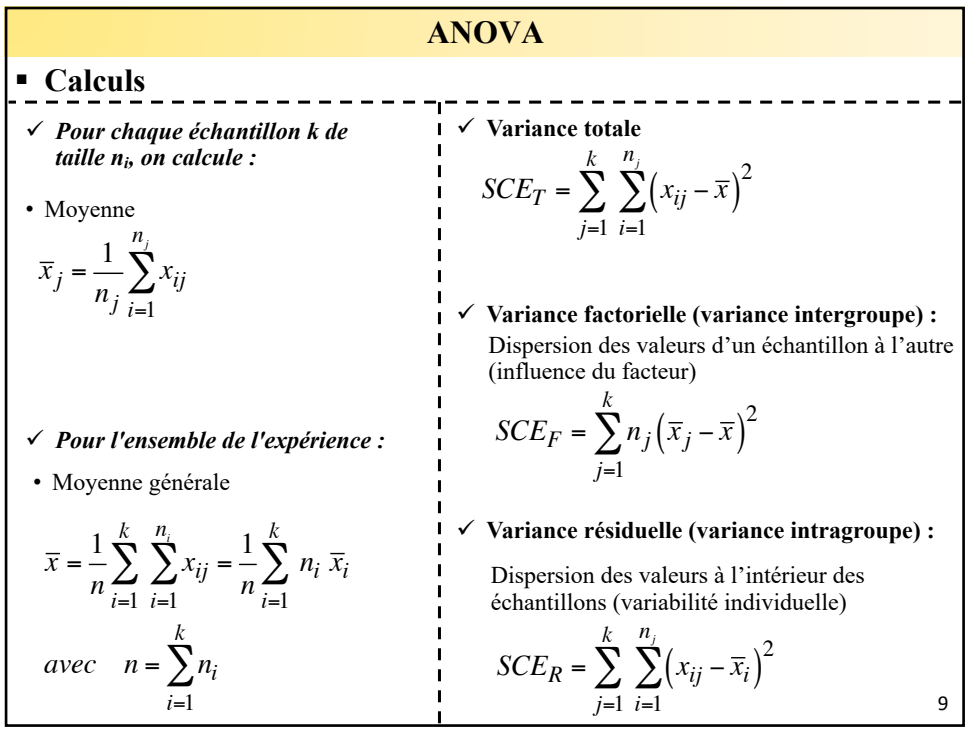

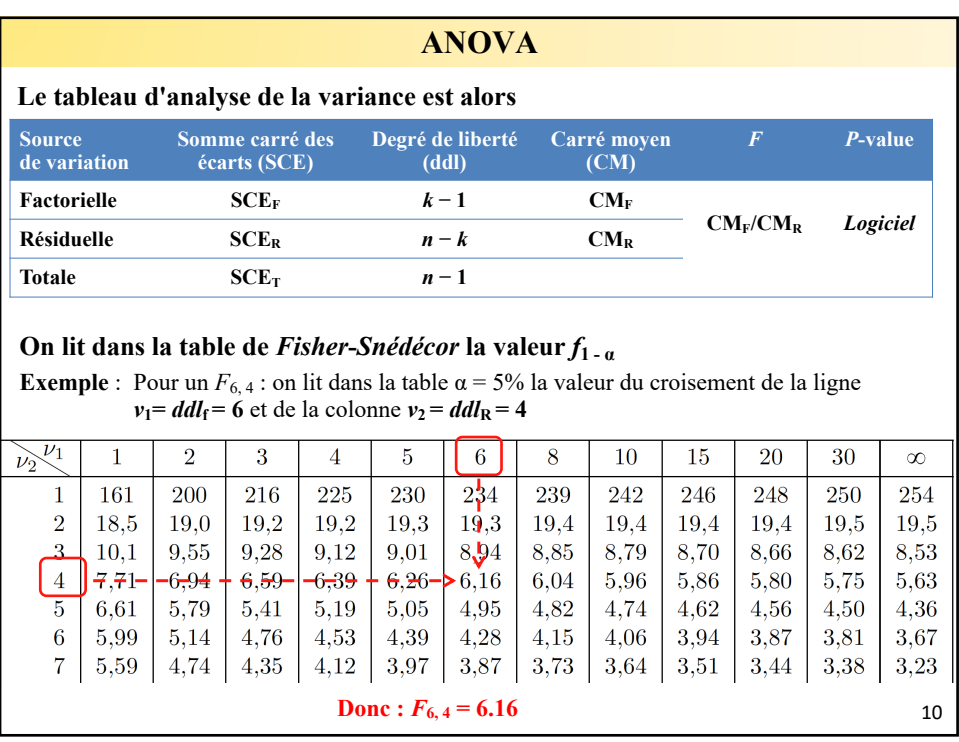

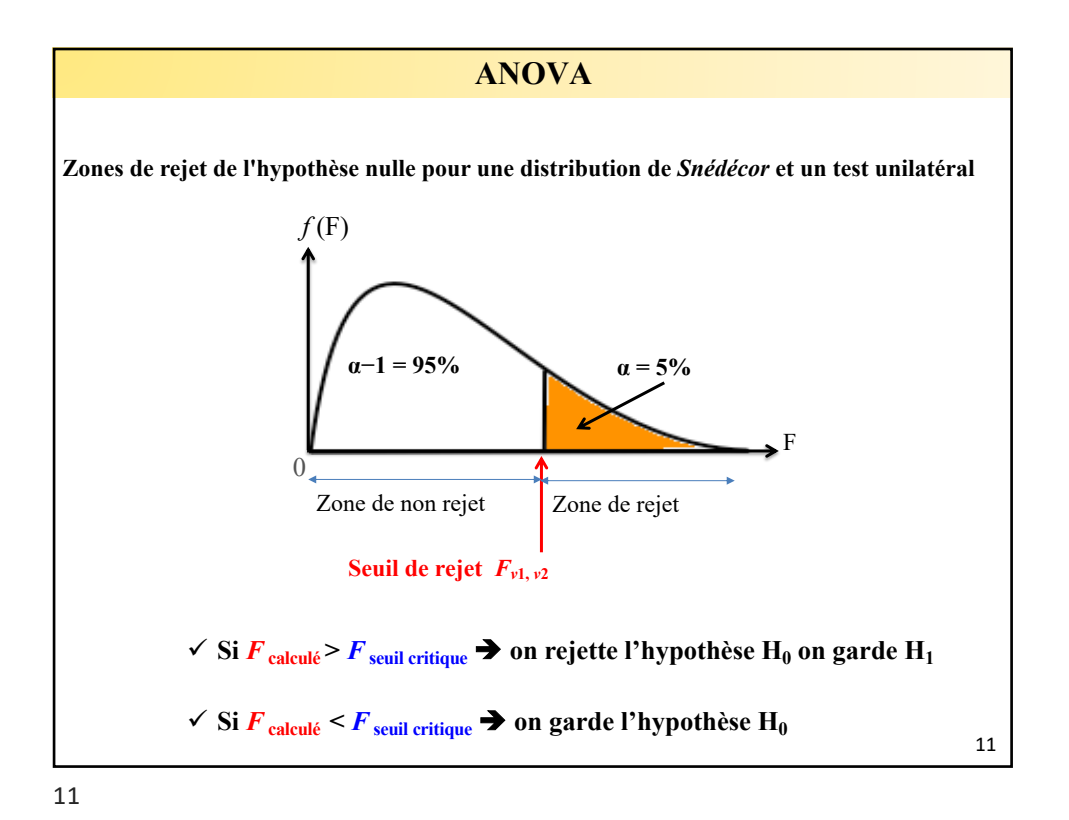

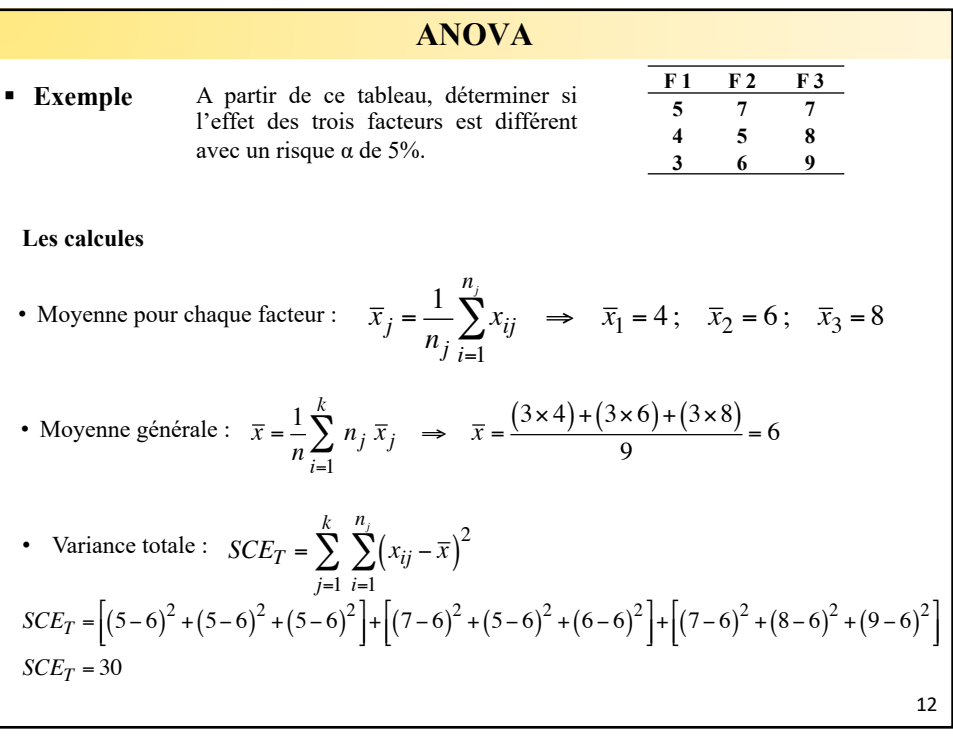

**ANOVA**  
\n• Variance factorielle (variance intergroupe):  
\n
$$
SCE_F = \sum_{j=1}^{k} n_j (\overline{x}_j - \overline{x})^2
$$
\n
$$
SCE_F = [3 \times (4-6)^2] + [3 \times (6-6)^2] + [3 \times (8-6)^2] = 24
$$
\n• Variance résiduelle (variance intragroupe):  
\n
$$
SCE_R = \sum_{j=1}^{k} \sum_{i=1}^{n_j} (x_{ij} - \overline{x}_i)^2
$$
\n
$$
SCE_R = [(5-4)^2 + (5-4)^2 + (5-4)^2] + [(7-6)^2 + (5-6)^2 + (6-6)^2] + [(7-8)^2 + (8-8)^2 + (9-8)^2]
$$
\n
$$
SCE_R = 6
$$
\n• Degrés de liberté *dd1*:  
\nTotale : *dd1*<sub>T</sub> = n - 1 = 9 - 1 = **8**  
\nResiduele : *dd1*<sub>R</sub> = n - *k* = 9 - 3 = **6**  
\nFactorielle : *dd1*<sub>F</sub> = *k* - 1 = 3 - 1 = **2**

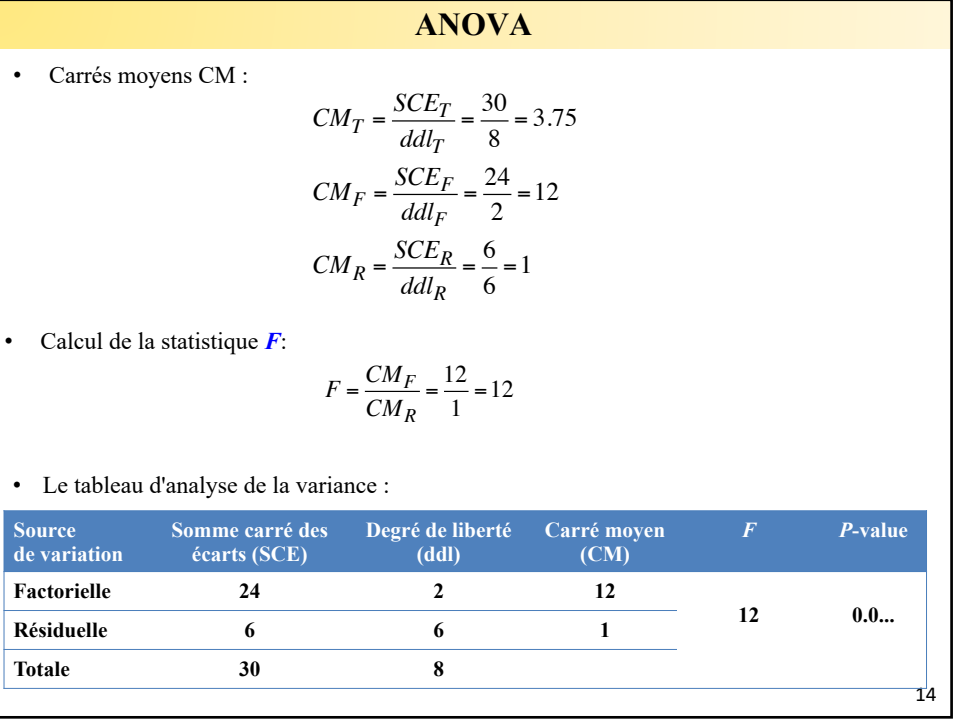

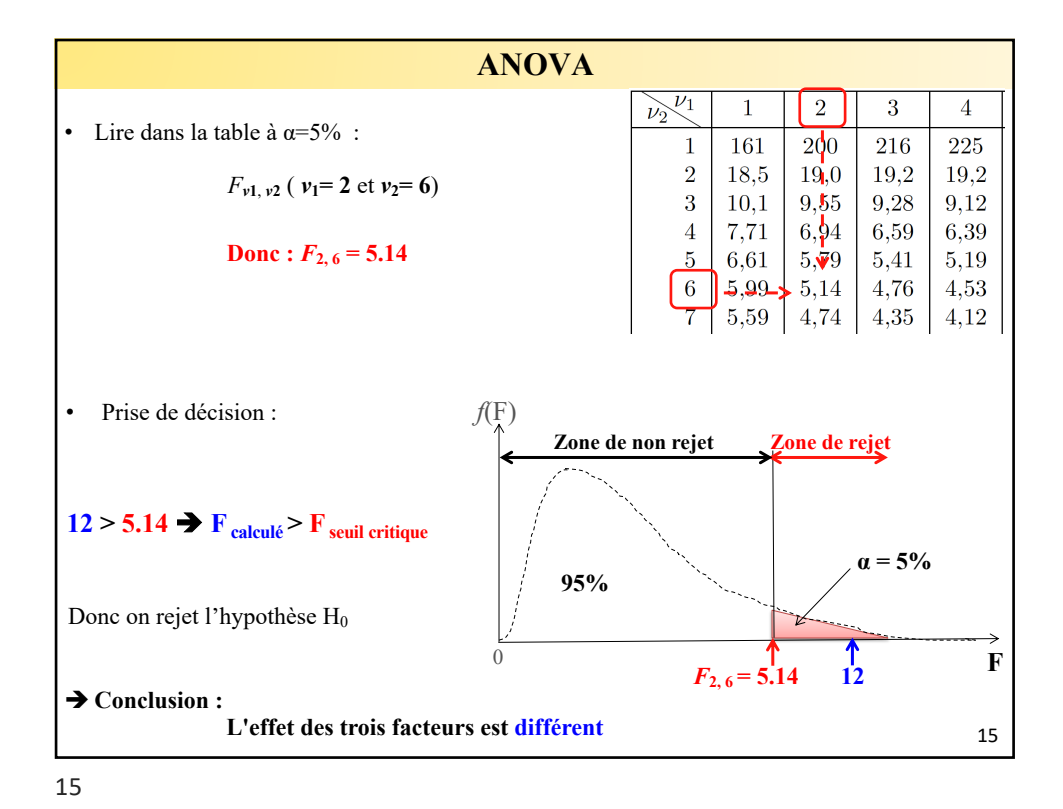